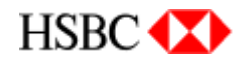

**ALTA DISPONIBILIDADE E BALANCEAMENTO DE CARGA DO TCP/IP EM AMBIENTE MAINFRAME** 

## **HSBC - BANK BRASIL**

Gilson Cesar de Oliveira

e-mail: gcoliveira@hsbc.com.br

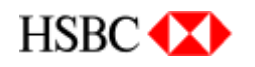

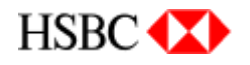

#### **AGENDA**

•**Apresentação Institucional** •**Estrutura de Rede mainframe do HSBC**•**Infra-estrutura para conexão de servidores RISC ao mainframe** •**Infra-Estrutura IP no ambiente Mainframe** •**Solução envolvendo Alta-Disponibilidade** •**Configurações** •**Outras Aplicações TCP/IP** •**Perguntas**

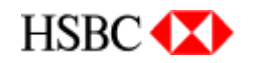

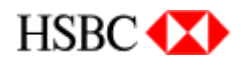

## Quem somos?

O HSBC Bank Brasil representa no País um dos principais grupos financeiros do mundo. Estamos entre os dez maiores no Brasil <sup>e</sup> entre os 5 maiores no mundo(incluindo Asia, Estados Unidos <sup>e</sup> Europa). A instituição segue Princípios <sup>e</sup> Valores que garantem um padrão ético, justo <sup>e</sup> responsável no tratamento dos negócios, sempre com foco no cliente.

### MatrizO HSBC Bank Brasil tem sede em Curitiba (PR).

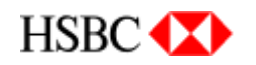

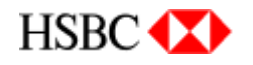

## **Clientes**

Cerca de 4 milhões de clientes pessoa física <sup>e</sup> 230 mil pessoa jurídica.

# Rede no Brasil

## O HSBC está presente em 570 municípios brasileiros, com 937 agências,

579 postos de atendimento <sup>e</sup> 1.542 ambientes de

auto-atendimento totalizando 4.906 caixas automáticos.

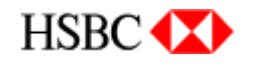

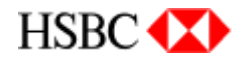

## Estrutura de Informática

Cerca de 1.200 profissionais divididos em três grandes

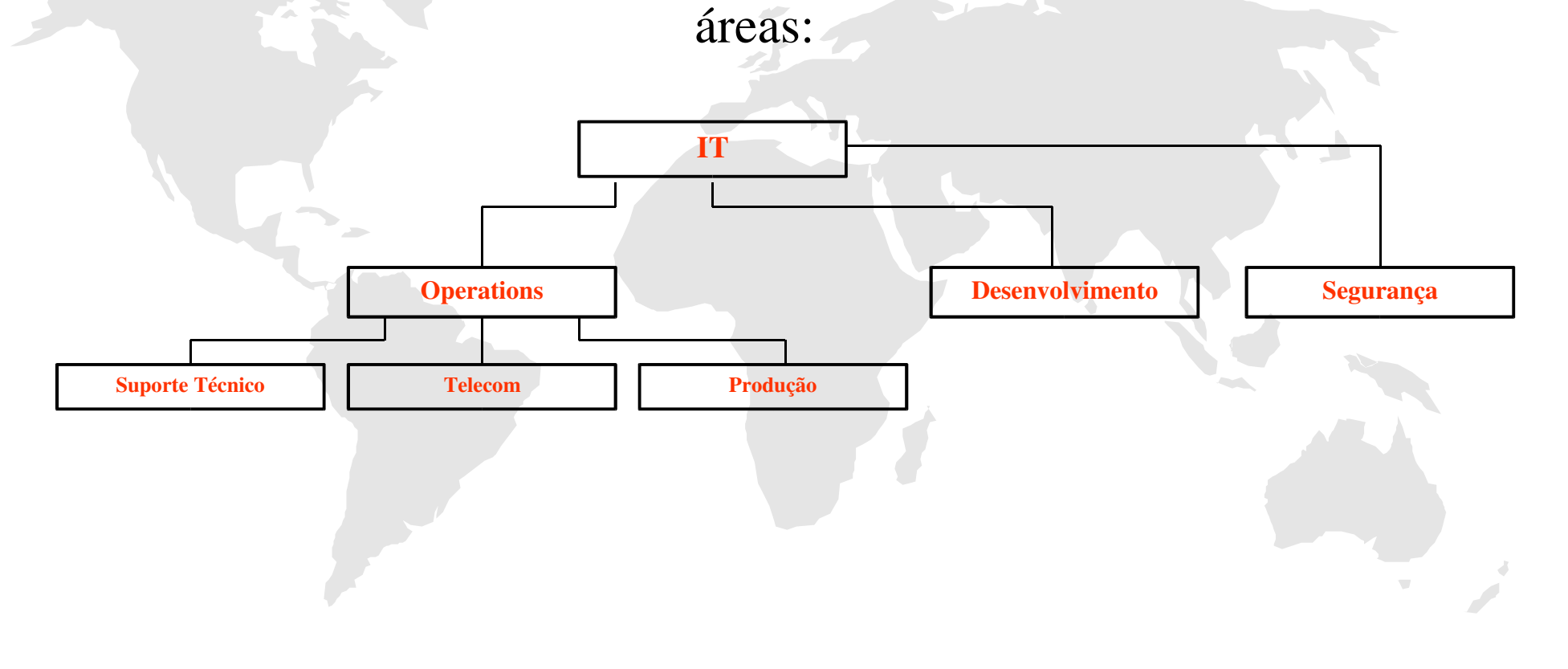

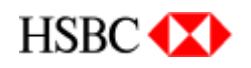

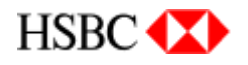

**Mainframe Connections**

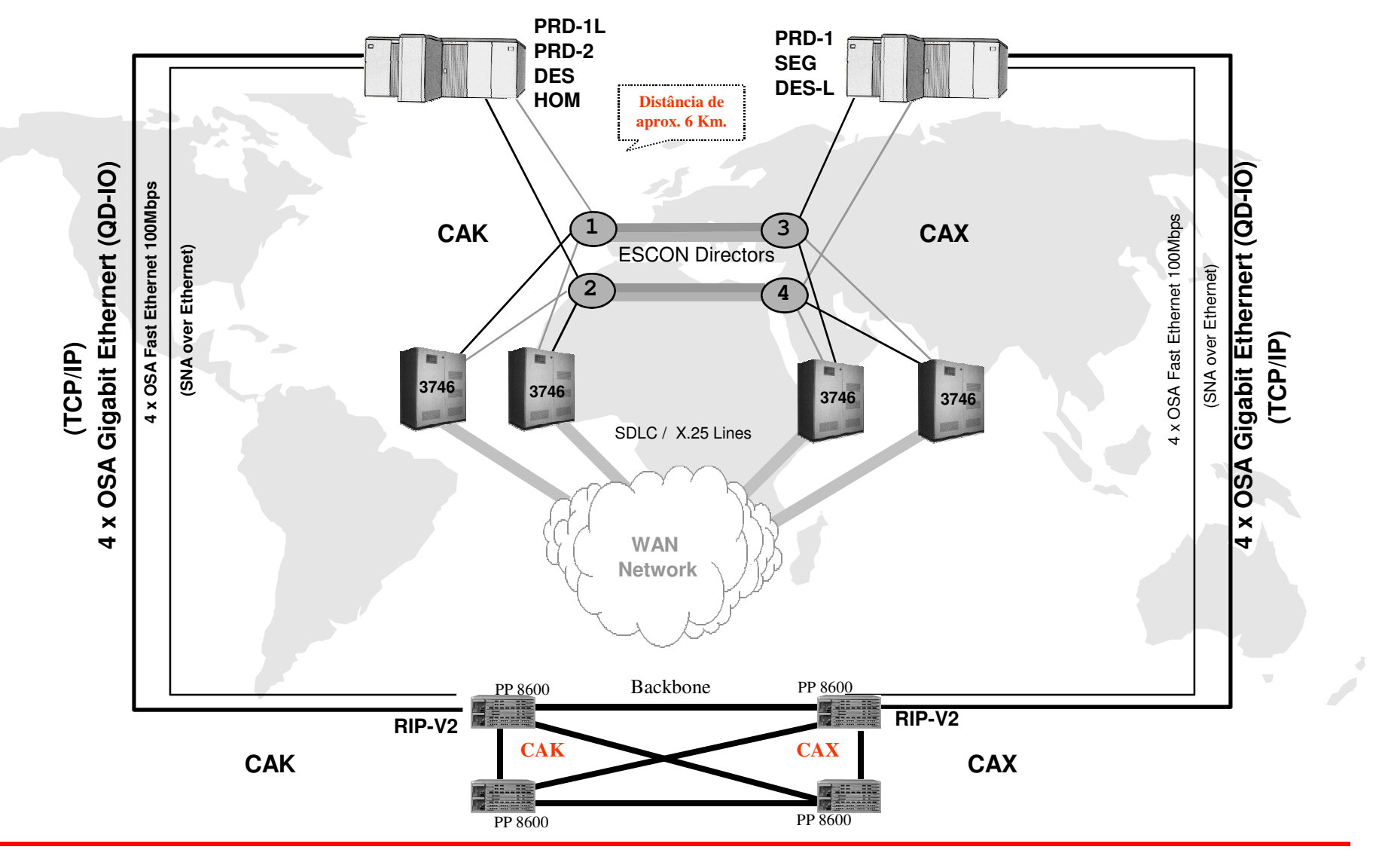

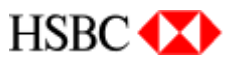

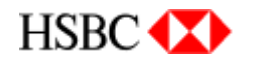

## **CONFIGURAÇÃO ANTIGA**

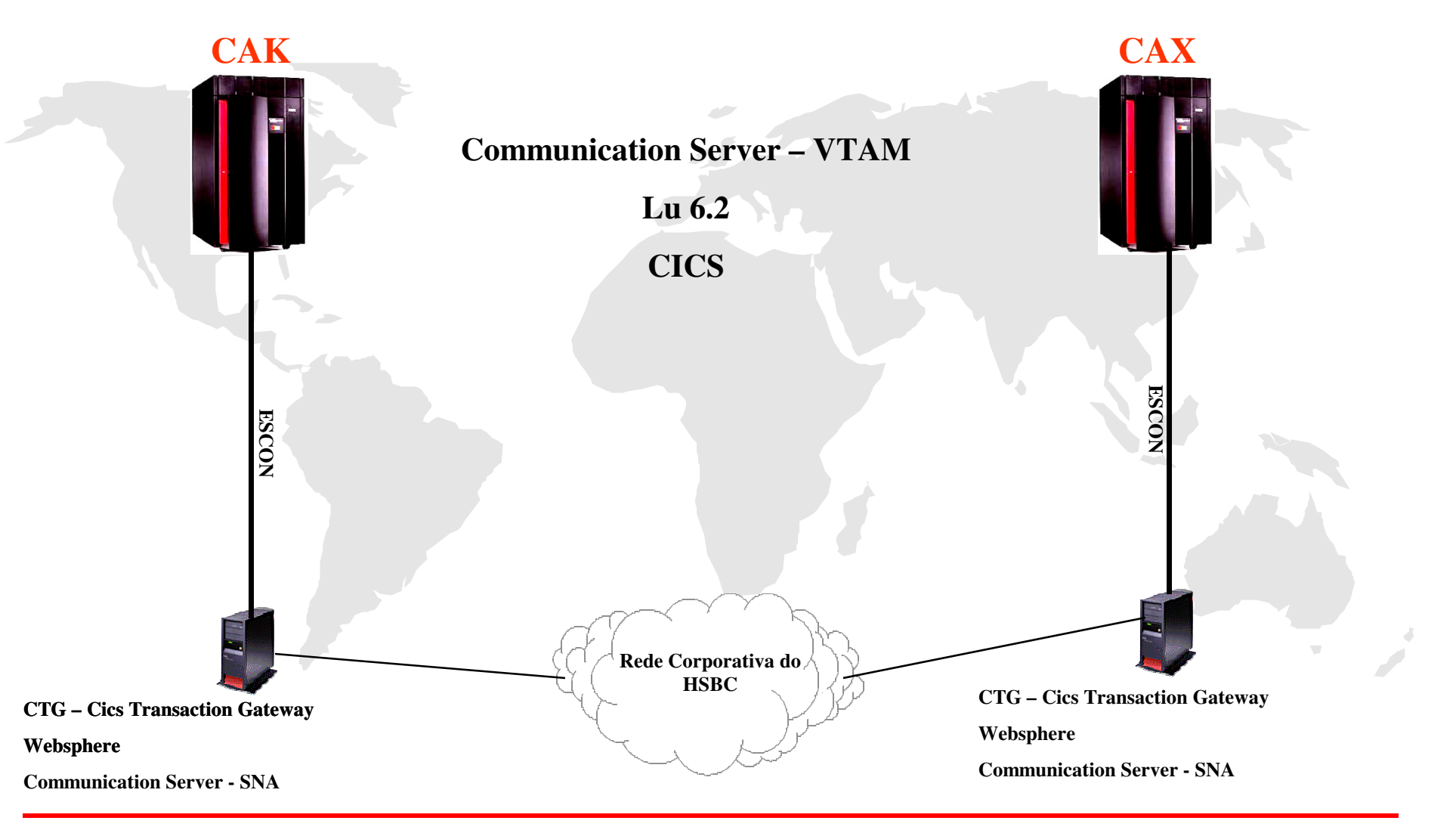

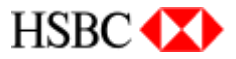

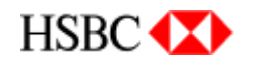

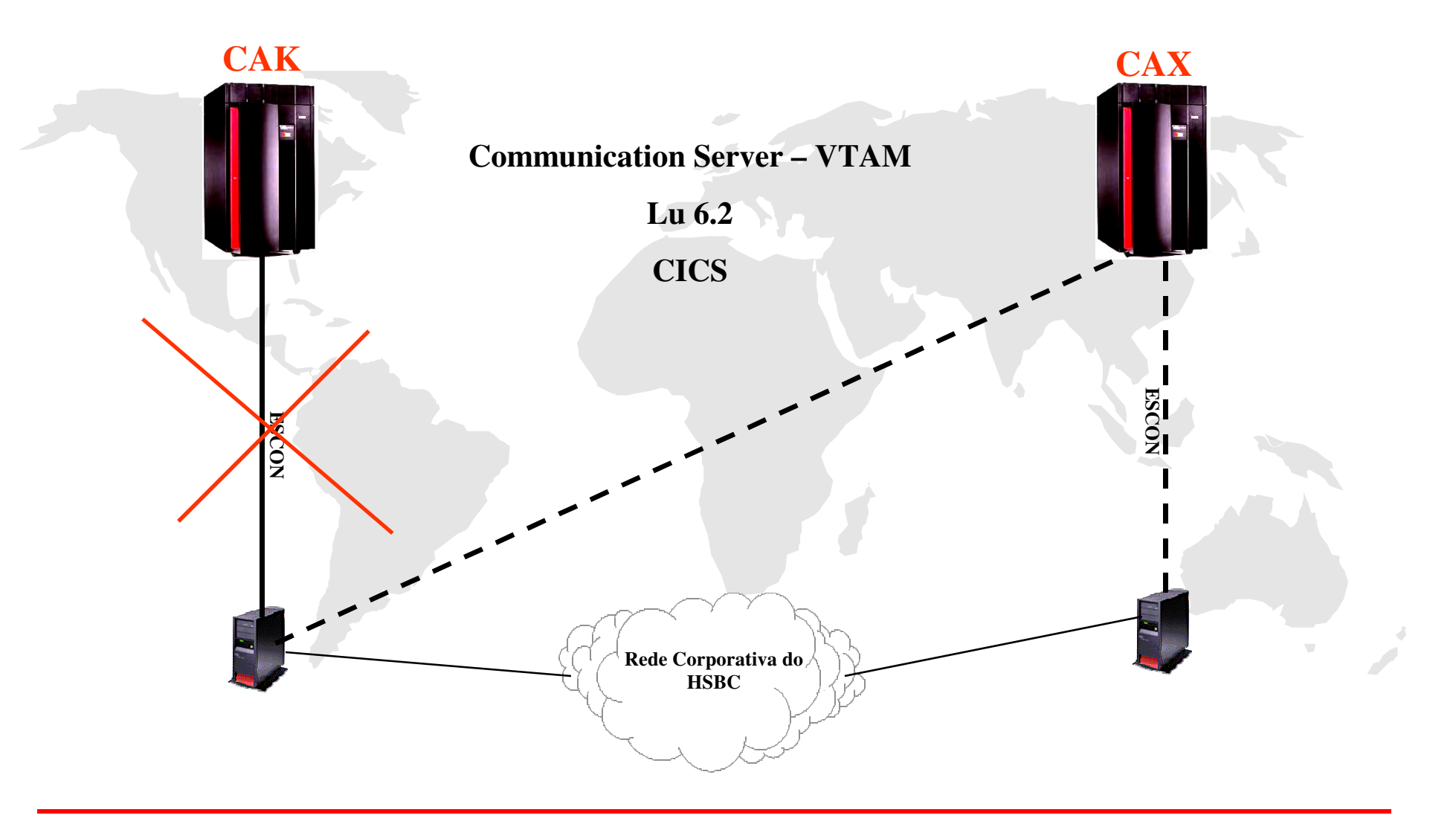

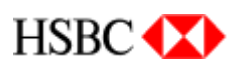

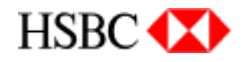

## Principais vantagens na nova solução

#### •**Flexibilidade (testes de contingência)**

•**Alta Disponibilidade**

•**Possibilidade de balanceamento de conexões**

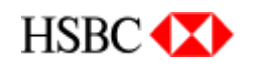

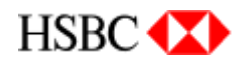

#### **AMBIENTE DE DESENVOLVIMENTO**

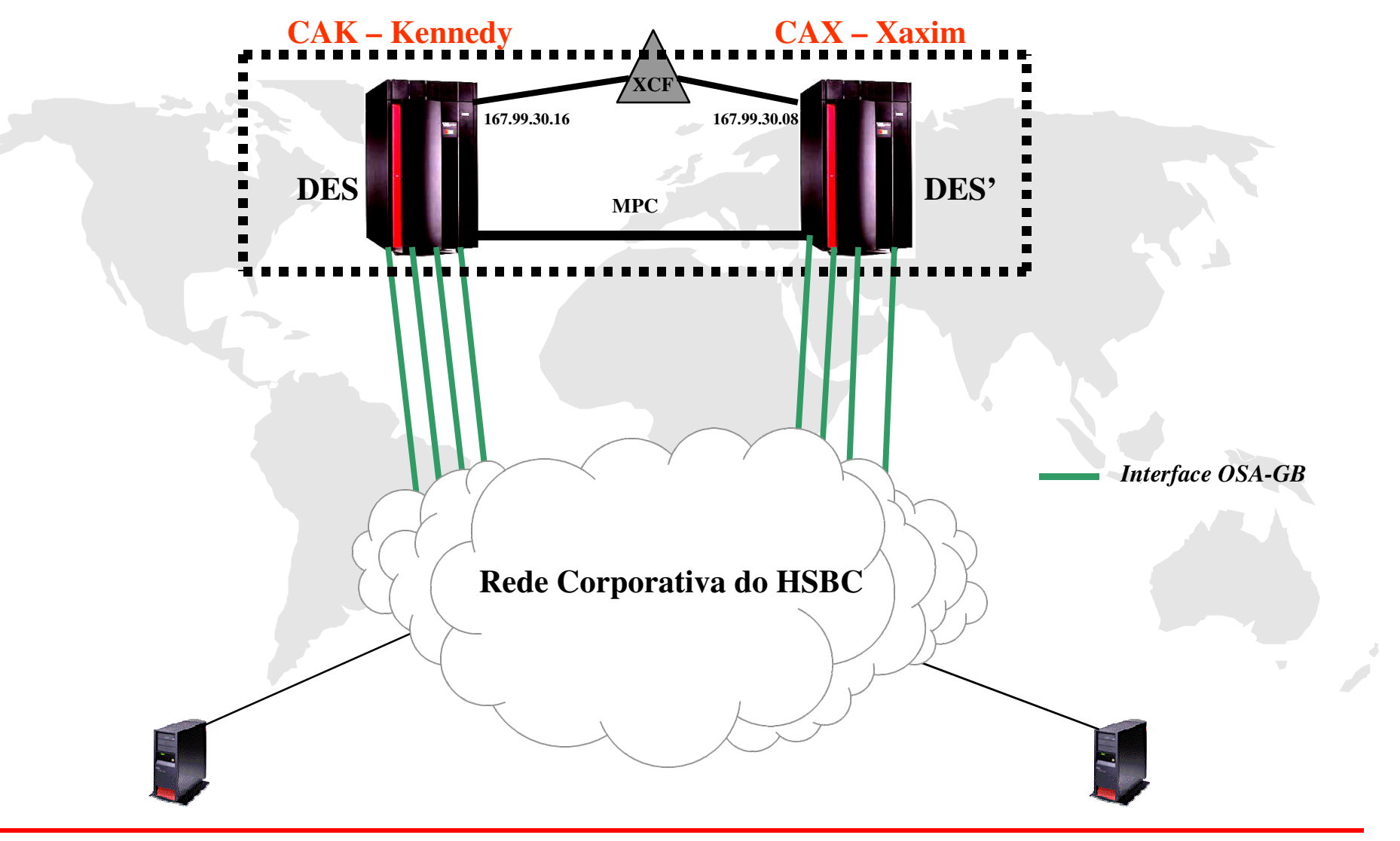

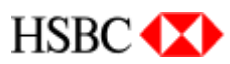

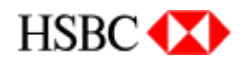

#### **AMBIENTE DE DESENVOLVIMENTO**

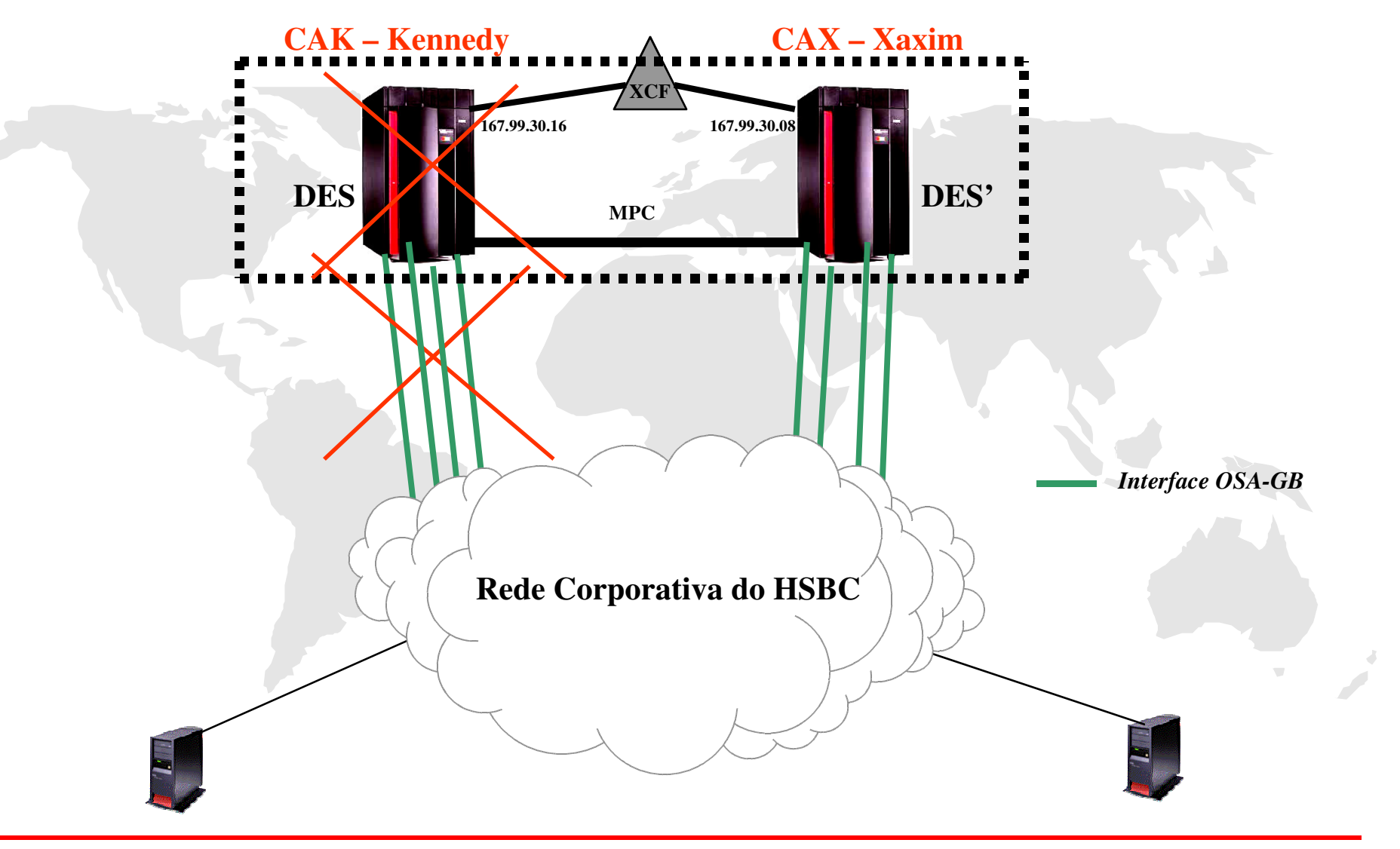

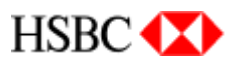

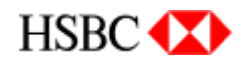

#### **AMBIENTE DE PRODUÇÃO**

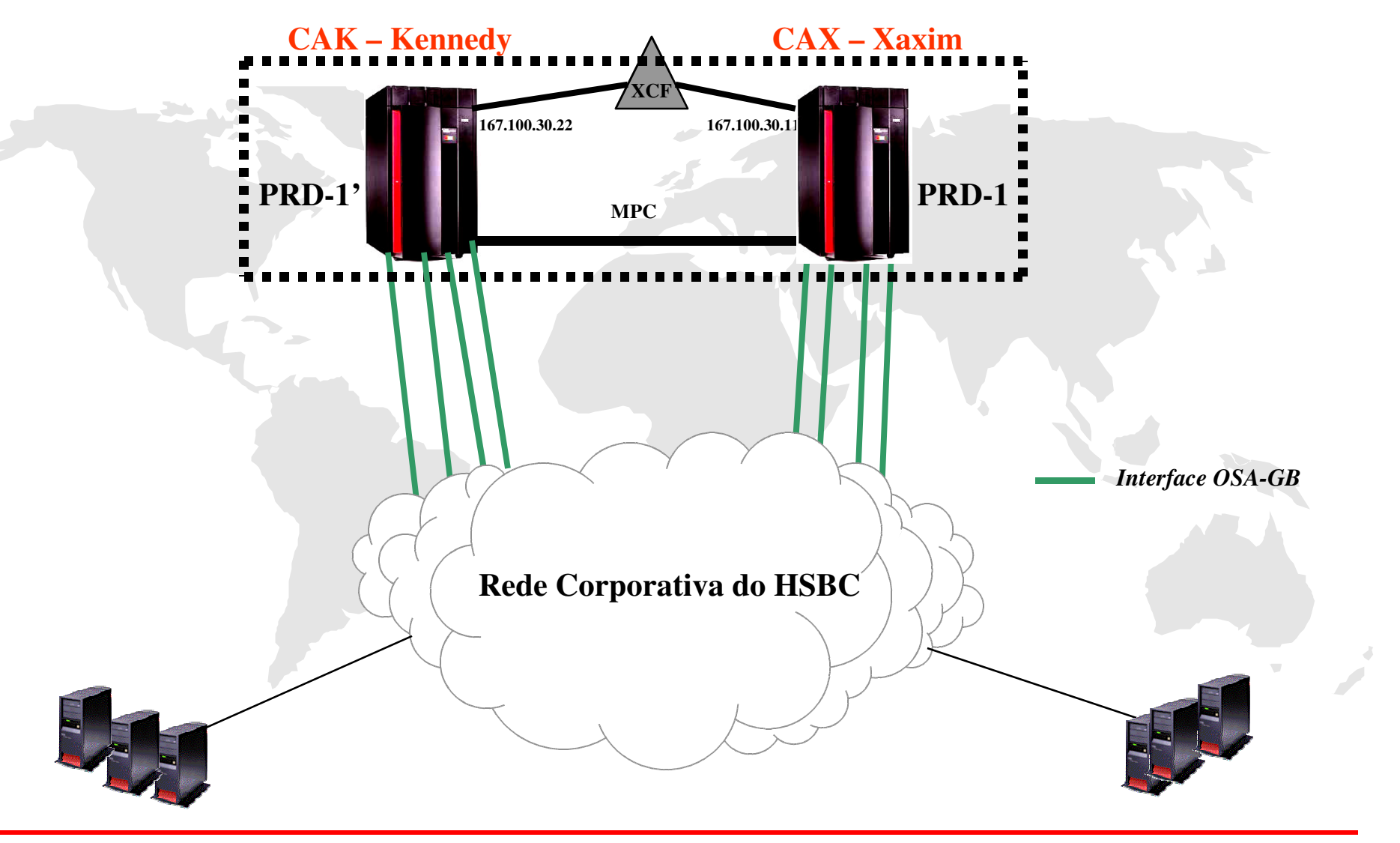

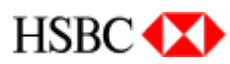

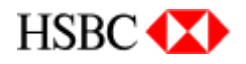

### **AMBIENTE ATUAL DA SOLUÇÃO**

•**Plataforma Mainframe (z/900) modelo 2064-211** •**Sistema Operacional z/OS versão 1.2** •**CTG (Cics Transaction Gateway) versão 5.0** •**CICS – TS versão 1.3 em processo de migração para versão 2.2** •**Plataforma RISC modelos 7040-681(Regatta) <sup>e</sup> 7026-M80**

•**Sistema Operacional AIX versão 4.3.3 em migração para 5.1**

•**Websphere versão 3.5.6**

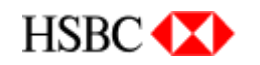

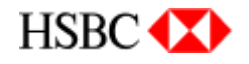

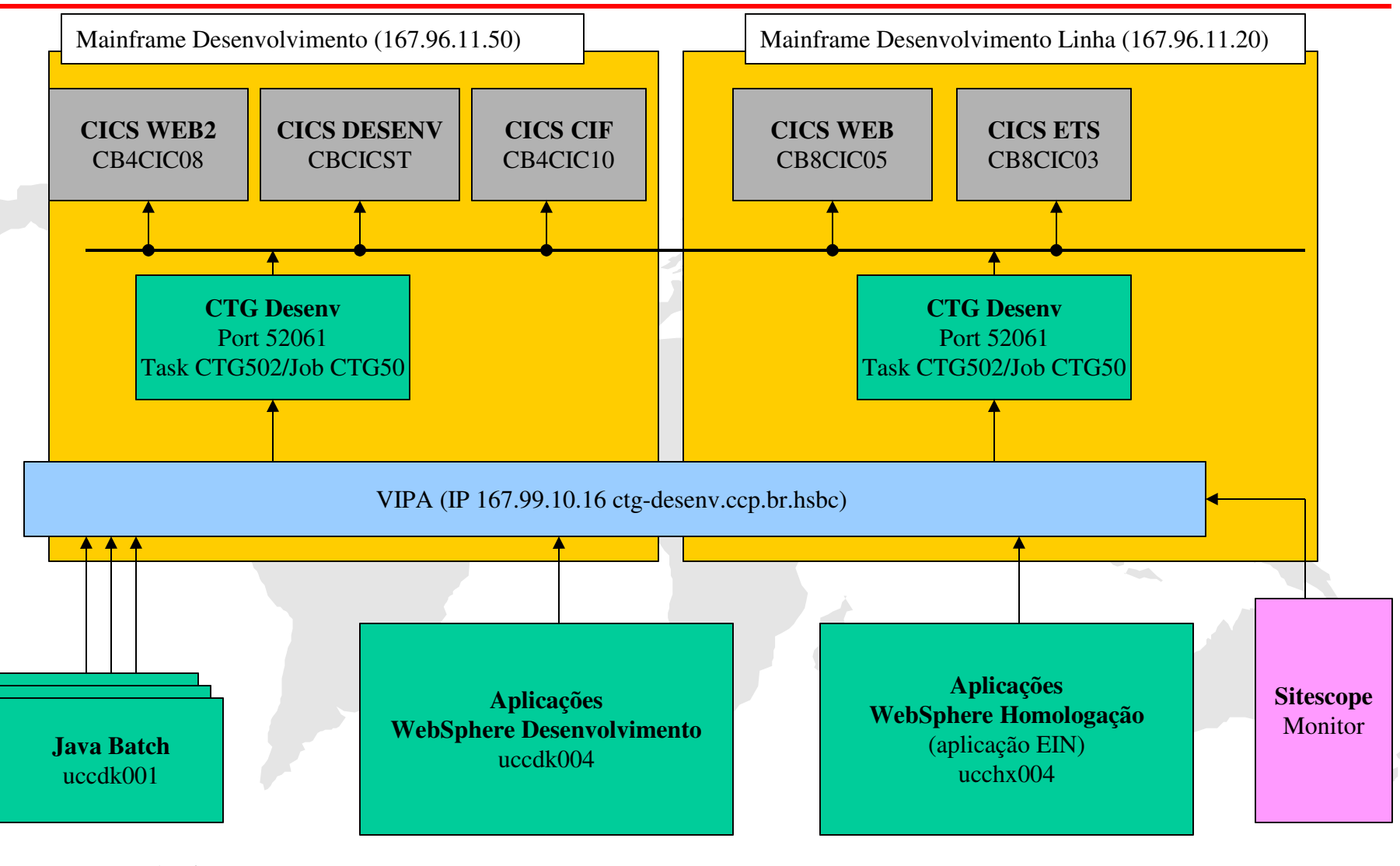

Desenvolvimento

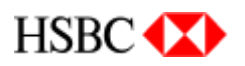

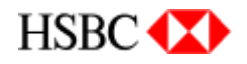

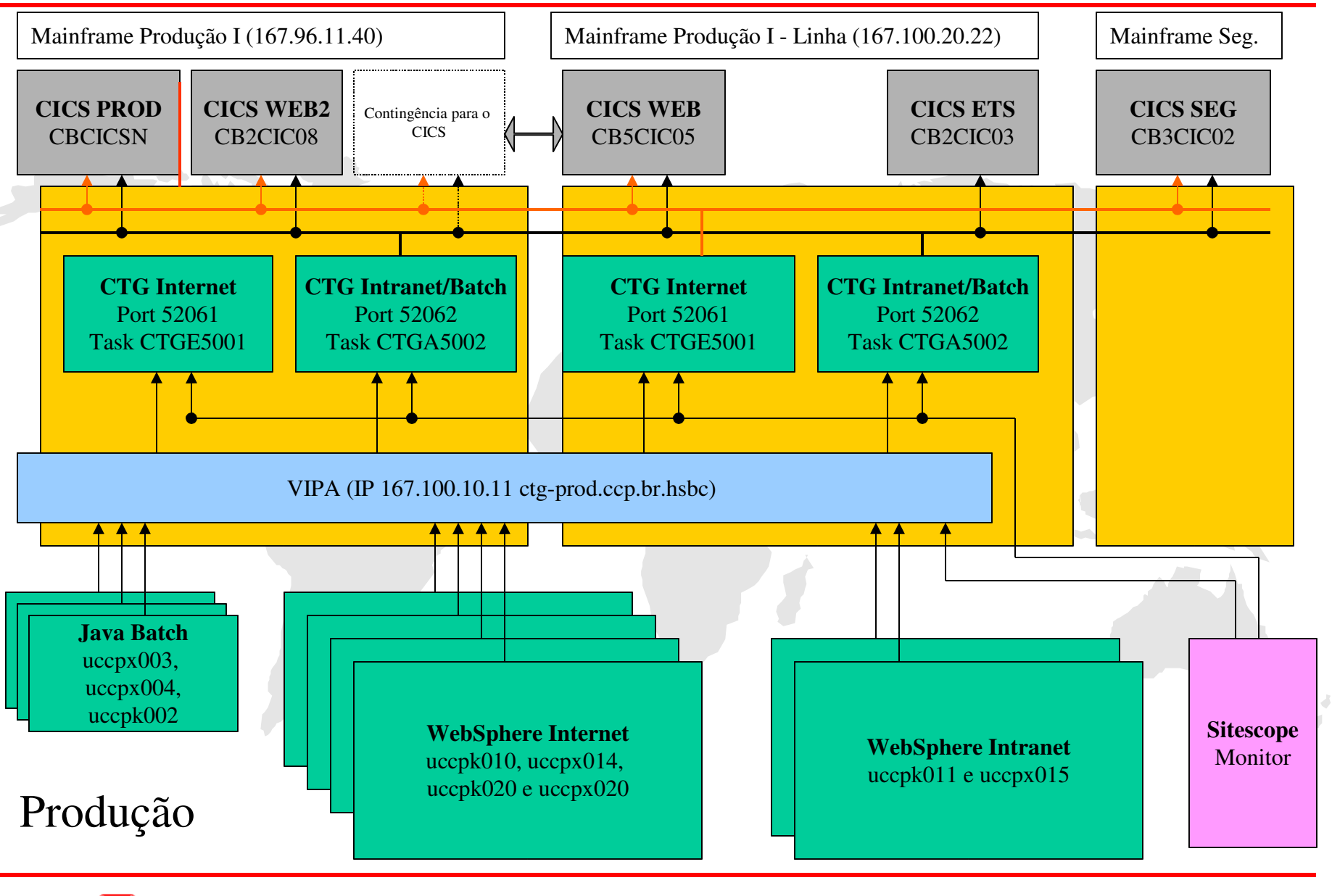

HSBC<sup>(</sup>

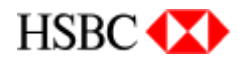

#### **CONFIGURAÇÕES DO PROFILE DO TCPIP**

**Ambiente - CAX**

**IPCONFIG IGNOREREDIRECT STOPONCLAWERROR DATAGRAMFWD FWDMULTIPATH PERPACKET VARSUBNETTING MULTIPATH PERCONNECTION SYSPLEXROUTINGDYNAMICXCF 167.100.30.11 255.255.254.0 1**

#### **VIPADYNAMIC**

**VIPADEFINE MOVE IMMED 255.255.254.0 167.100.10.11 VIPADISTRIBUTE 167.100.10.11 PORT 20 21 1450 52061 52062 DESTIP 167.100.30.11 167.100.30.22 VIPABACKUP 10 167.100.20.22 ENDVIPADYNAMIC**

#### **Ambiente CAK**

**IPCONFIG IGNOREREDIRECT DATAGRAMFWD FWDMULTIPATH PERPACKET SOURCEVIPA VARSUBNETTING MULTIPATH PERCONNECTION SYSPLEXROUTINGDYNAMICXCF 167.100.30.22 255.255.254.0 1**

#### **VIPADYNAMIC**

**VIPADEFINE MOVE IMMED 255.255.254.0 167.100.20.22 VIPABACKUP 10 167.100.10.11 ENDVIPADYNAMIC**

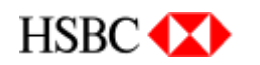

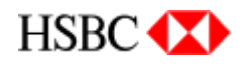

#### **RESULTADO DA CONFIGURAÇÃO NOS DISPLAYS**

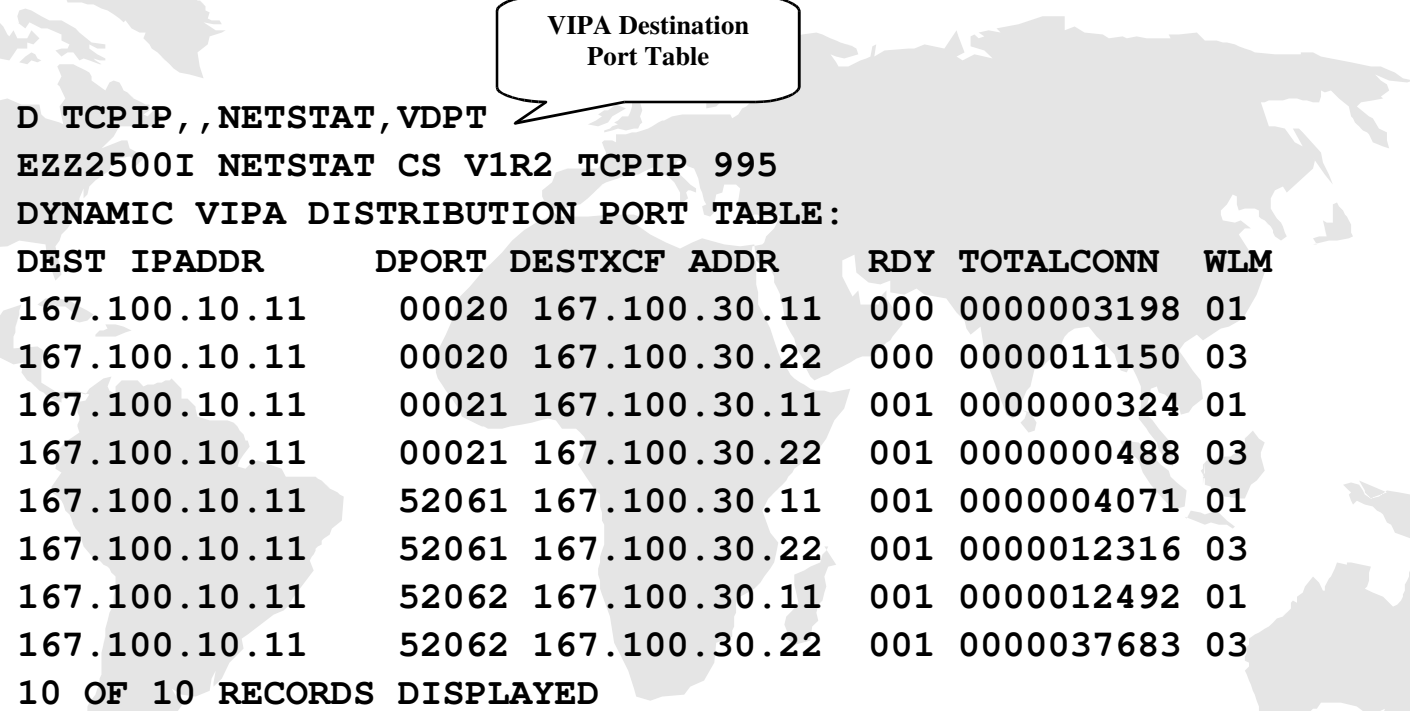

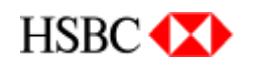

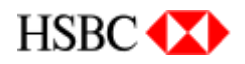

## **DEFINIÇÃO DA CONNECTION NO CICS**

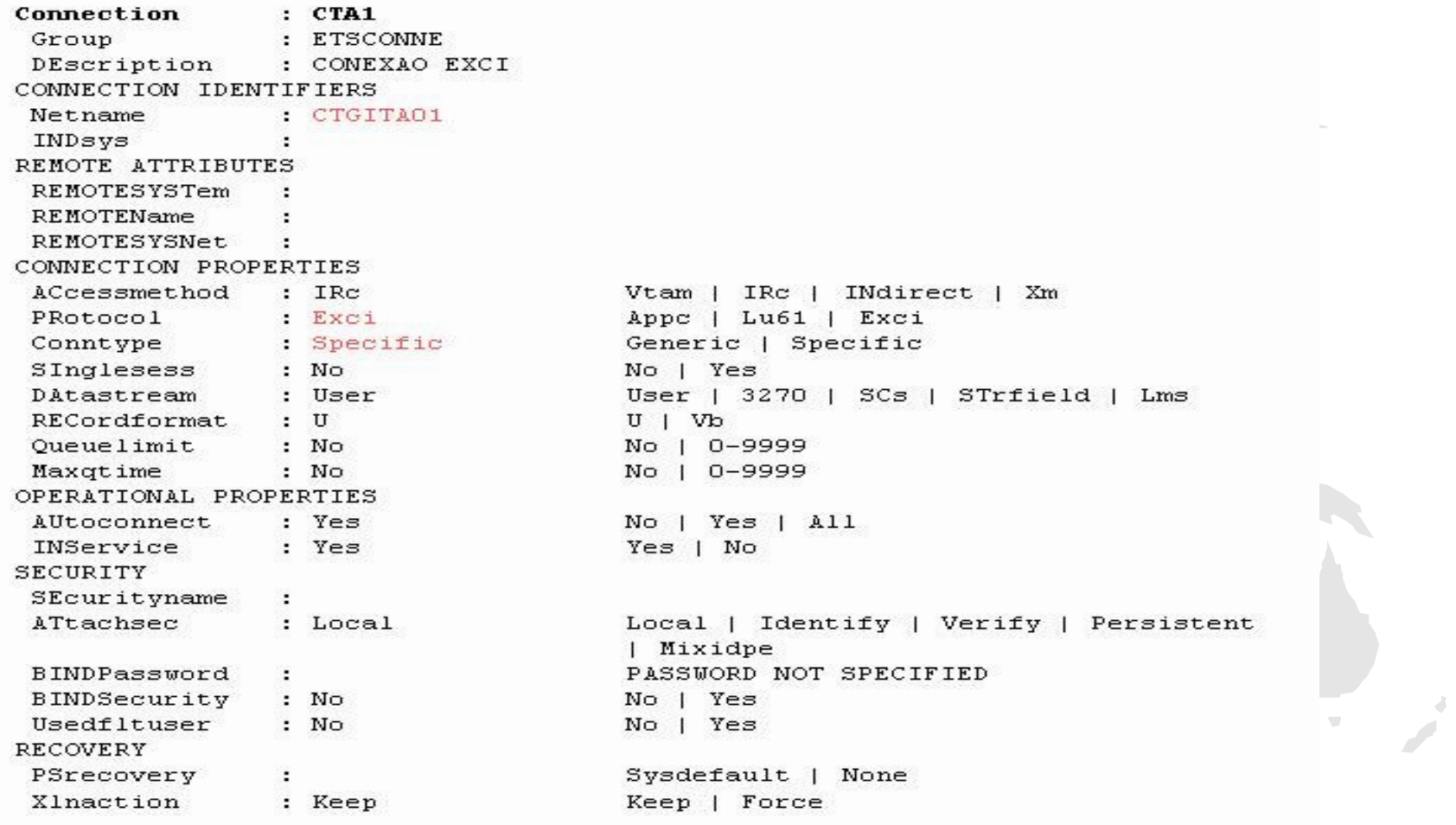

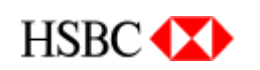

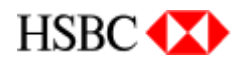

## DEFINIÇÃO DA SESSION NO CICS

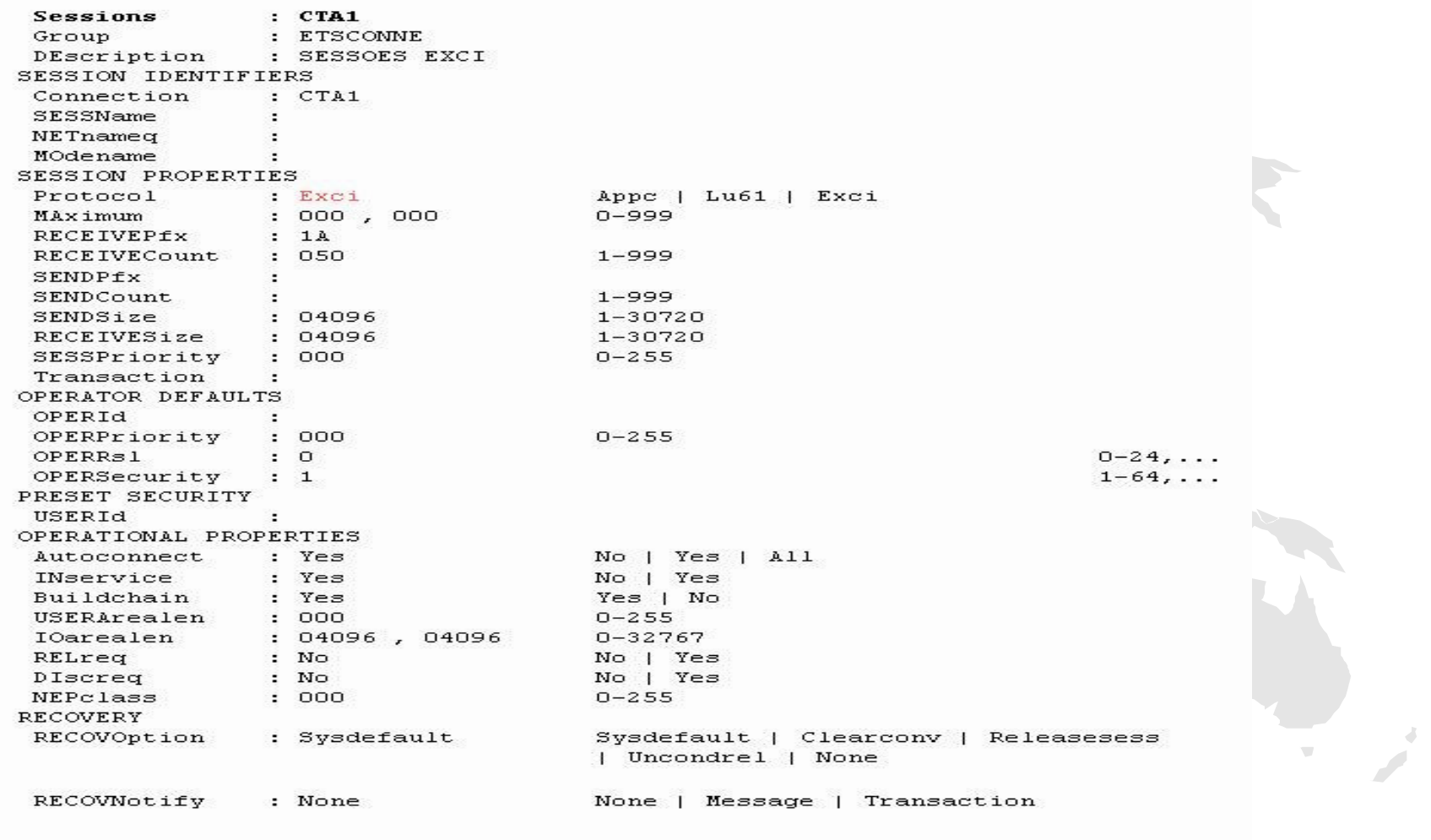

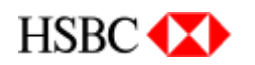

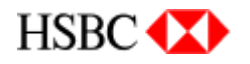

#### RELACIONAMENTO NO ARQUIVO CTGENVVAR

**RRM NAME=""** 

**EXCI OPTIONS="CICSTS.SDFHEXCI"** 

EXCI\_LOADLIB="CICSTS.SDFHEXCI"

**CTG\_USER\_CLASSPATH=""** 

CTG\_USER\_LIBPATH="/usr/lpp/java/IBM/J1.3/bin"

CTG\_CLASSPATH="\${CTGSTART\_HOME}/../classes/ctgclient.jar:\${CTGSTART\_HOME}/ ../classes/ctgserver.jar:\${CTGSTART\_HOME}/../classes/cfwk.zip"

CTG\_LIBPATH="\${CTGSTART\_HOME}"

DFHJVPIPE="CTGITA01"

**AUTH\_USERID\_PASSWORD=No** 

**CICSCLI=CTG.INI.INTRA** 

DFHJVSYSTEM\_00="CBCICSN-CICS de producao"

DFHJVSYSTEM\_01="CB2CIC03"

DFHJVSYSTEM\_02="CB3CIC02"

DFHJVSYSTEM\_03="CB5CIC05"

DFHJVSYSTEM\_04="CB2CIC08"

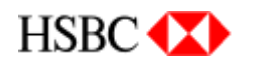

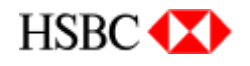

### **OUTRAS APLICAÇÕES QUE UTILIZAM <sup>O</sup> TCP/IP**

•**TN3270** •**CICS/SOCKET (Celular Pré-Pago)** •**MQ-SERIES** •**FTP** •**IMPRESSÃO (LPD/LPR)** •**SMTP (Correio Eletrônico)** •**SNMP (Gerência de Rede)**

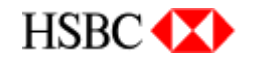

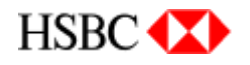

#### **BIBLIOGRAFIA**

•*TCP/IP in <sup>a</sup> Sysplex* **– (***SG24-5235-02***) Redbook** •*z/OS V1R2.0 CS: IP Configuration Guide - SC31-8775-01* •*z/OS V1R2.0 CS: IP Configuration Reference - SC31-8776-02*

**http://publibz.boulder.ibm.com/cgi-bin/bookmgr\_OS390/Shelves/F1A1BK21 http://www.redbooks.ibm.com/**

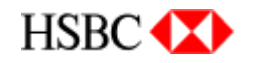

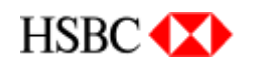

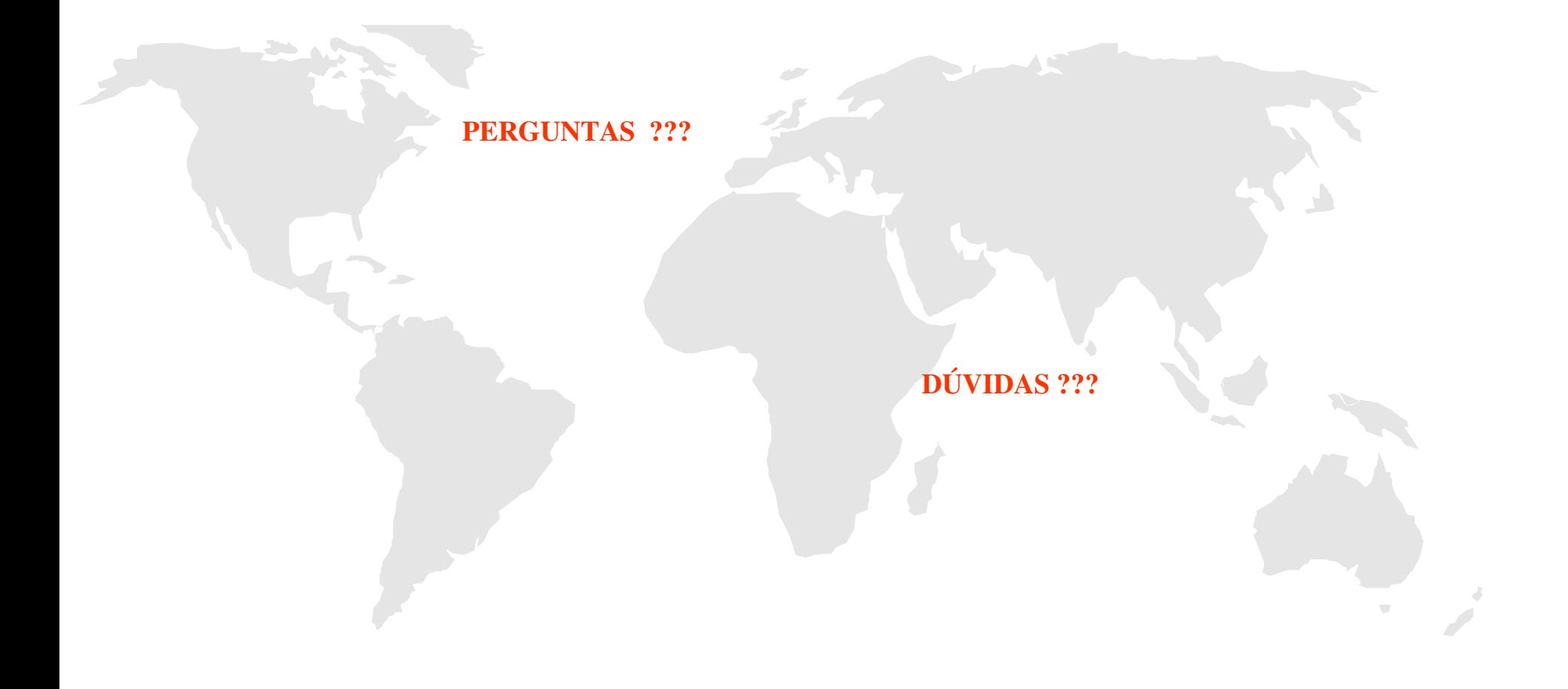

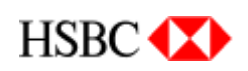

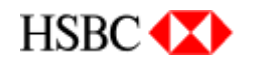

Gilson Cesar de Oliveira e-mail: gcoliveira@hsbc.com.br **Telefone:**

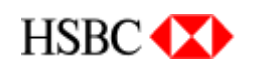